# GOVERNMENT OF INDIA MINISTRY OF ENVIRONMENT, FOREST AND CLIMATE CHANGE

## **LOK SABHA STARRED QUESTION NO. \*37** TO BE ANSWERED ON 19.07.2016

#### **E-Waste**

# \*37. SHRI RABINDRA KUMAR JENA:

Will the Minister of ENVIRONMENT, FORESTS AND CLIMATE CHANGE be pleased to state:

- (a) whether the Government is aware of the rise in e-waste generation in the recent past;
- (b) if so, the details thereof, State/UT- wise along with the measures taken to manage and regulate e-waste disposal in the country;
- (c) whether the Government has taken steps to recycle these e-wastes and if so, the details thereof;
- (d) the number and recycling capacity of the e-waste recyclers/dismantlers operating in the country, State-wise; and
- (e) the expenditure incurred by the Government for construction of e-waste recycling/dismantling plants during each of the last two years, State/UT-wise?

#### **ANSWER**

# **MINISTER OF STATE (INDEPENDENT CHARGE) FOR ENVIRONMENT, FOREST AND CLIMATE CHANGE**

### **(SHRI ANIL MADHAV DAVE)**

(a) to (e): A Statement is laid on the Table of the House.

\*\*\*\*\*\*

# **Statement referred to in reply to Parts (a) to (e) of the Lok Sabha Starred Question No 37 for answer on 19th July, 2016 regarding "E-Waste" raised by SHRI RABINDRA KUMAR JENA:**

- (a) Yes Sir. The country's economic growth with rise in per capita income and technological innovations coupled with high obsolescence rate of electronic and electrical equipments are leading to increase in the rate of generation of e-waste. Central Pollution Control Board in 2005 estimated 1.4 lakh ton of e-waste in the country, and simultaneously had projected 8.0 lakh ton of e-waste generation in the year 2010. As per the United Nations University report, "The Global E-Waste Monitor 2014", 17 lakh ton of e-waste generation was reported in the country in 2014.
- $(b)$ &(c) No comprehensive state-wise inventorization of e-waste generation in the country has been done. To ensure better implementation of management of electronic waste in the country, Ministry has comprehensively revised e-waste (Management & handling) Rules, 2011 and notified e-Waste (Management) Rules, 2016 in March, 2016. The provisions of this Rule include expanding producer's responsibility under extended producer responsibility, setting up of producer responsibility organizations and ewaste exchange to facilitate collection and recycling, assigning specific responsibility to bulk consumers of electronic products for safe disposal, providing for economic incentives for collection of electronic waste, and other measures to include dedicated responsibility of electronic and electrical product producers for collection and channelizing of electronic waste. Simplification in permission process for dismantling and recycling facilities through single authorization based on Standard Operating Procedures (SoP) prescribed by Central Pollution Control Board. State Governments have been entrusted with the responsibility for earmarking industrial space for e-waste dismantling and recycling facilities and to undertake industrial skill development; and put in place measures for safety and health of workers engaged in dismantling and recycling facilities.
- (d) The total capacity of 151 dismantling /recycling units located in 13 states is 446855 metric ton per annum**.** State wise details of installed recycling/dismantling facilities operating in the country are as given below:

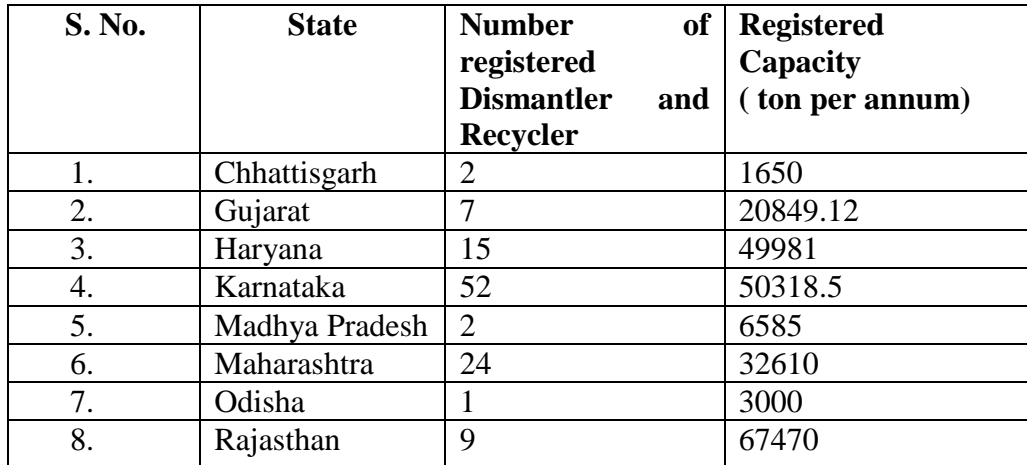

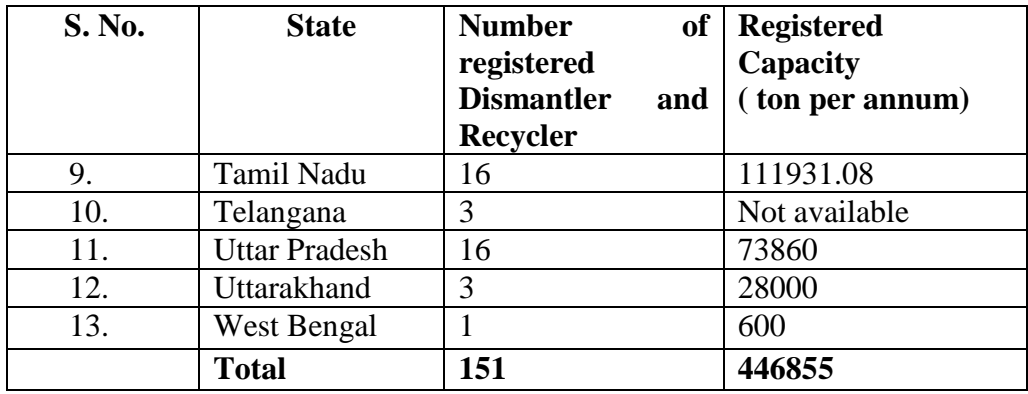

(e) All the recycling/dismantling facilities in the country have been financed by private sector. No expenditure has been incurred by Government for setting up of such facilities.

\*\*\*\*\*\*\*